# **DL401**

# 100 MHz FADC

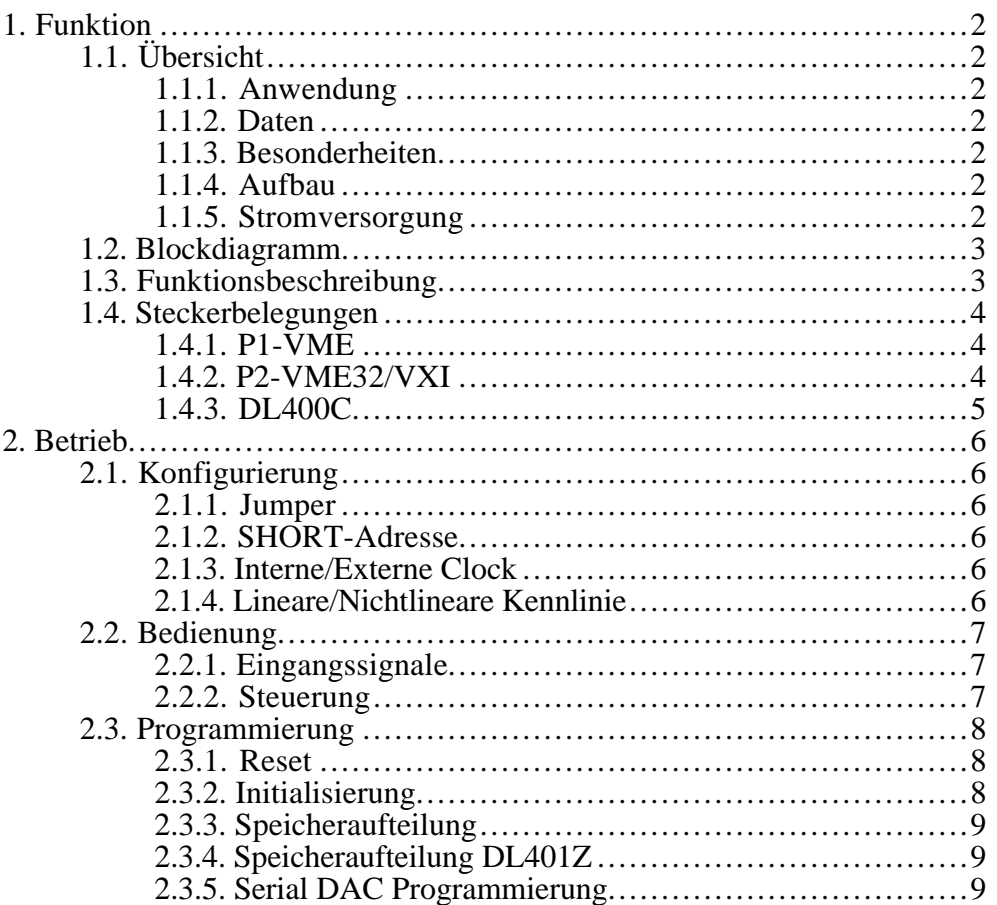

## **1. FUNKTION**

# **1.1. Übersicht**

# **1.1.1. Anwendung**

Driftkammern, Transient Recording

# **1.1.2. Daten**

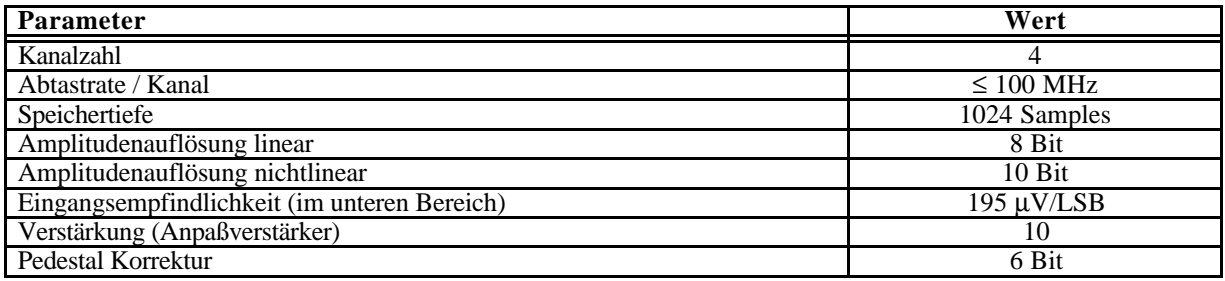

#### **1.1.3. Besonderheiten**

- COMMONSTART
- COMMONSTOP, Addresscounter lesbar
- AUTOSTOP bei Memory Overflow
- START und STOP per Software
- RUN und EOC (EndOfConversion) per Software lesbar
- Multiple Event Speicherung
- Auslese wahlfrei
- 100 MHz Quartzclock wahlweise

# **1.1.4. Aufbau**

DL400 Application-Module, VME-Doppeleuropa, Breite 3TE, Höhe 6HE

#### **1.1.5. Stromversorgung**

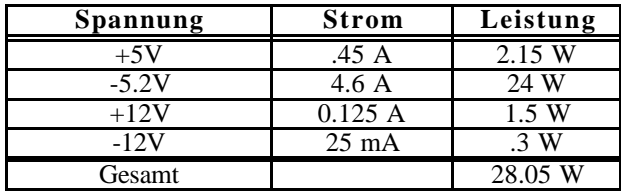

# **1.2. Blockdiagramm**

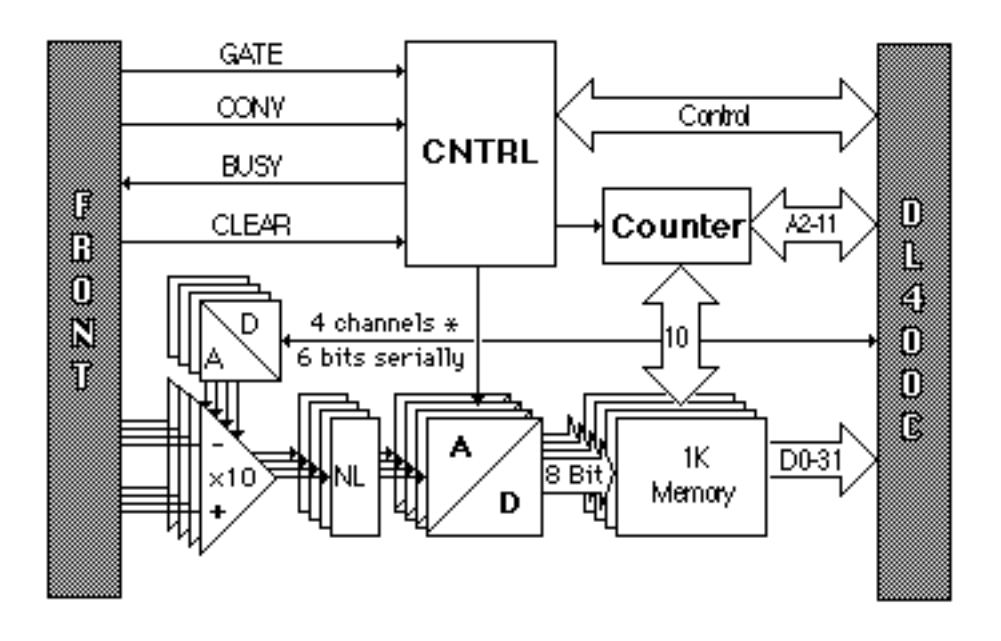

#### **1.3. Funktionsbeschreibung**

Von einem Frontstecker werden die differentiellen Analogsignale von 4 Kanälen über Anpaßverstärker um den Faktor 10 verstärkt und können für eine optimale Ausnutzung des dynamischen Bereichs im Pedestal verschoben werden. Die Pedestalwerte werden für alle Kanäle unabhängig in einem 4 Kanal DAC mit 6 Bit Auflösung erzeugt.

Die Amplitudenauflösung der nachfolgenden FADCs beträgt 8 Bits. Durch ein vorgeschaltetes Netzwerk (NL) kann der dynamische Bereich um den Faktor 4 erweitert werden, so daß eine nichtlineare Übertragungsfunktion mit einer effektiven Amplitudenauflösung von 10 Bits (im unteren Bereich) erreicht wird.

Das GATE-Signal über einen Frontstecker, bzw. über Software gesetzt, bestimmt Beginn und Ende der Aufzeichnung. Auf jeden CONVERT-Impuls werden die momentanen Analogwerte an allen 4 Kanälen gleichzeitig digitalisiert und anschließend in die Speicher eingeschrieben. Der Impuls kann wiederum von der Frontplatte oder per Software generiert werden. Als Quelle kann auch ein 100 MHz Quartzoszillator auf dem Board verwendet werden.

Nach dem Einschreiben wird der Adresszähler um 1 erhöht. In der Betriebsart 'AutoStop' wird bei einem Überlauf des Zählers (>1023) die Aufzeichnung gestoppt, im anderen Modus (CommonStop) beginnt die Aufzeichnung immer wieder bei 0!

Die Digitalisierung wird normalerweise durch Wegnahme des GATE-Signals beendet. Zu diesem Zeitpunkt wird ein Bit gesetzt und das Modul generiert (falls ermöglicht) einen Interrupt. Der Addresscounter wird dann gegebenenfalls ausgelesen und das wahlfreie Auslesen der Daten kann erfolgen.

Falls die Tiefe der Memories dies erlaubt kann nach einem Stop auch die Wiederaufnahme der Aufzeichnung ohne Zwischenauslese erfolgen (Multi event storage). Bei einem RESET wird der Addresscounter auf 0 gesetzt.

# **1.4. Steckerbelegungen**

# **1.4.1. P1-VME**

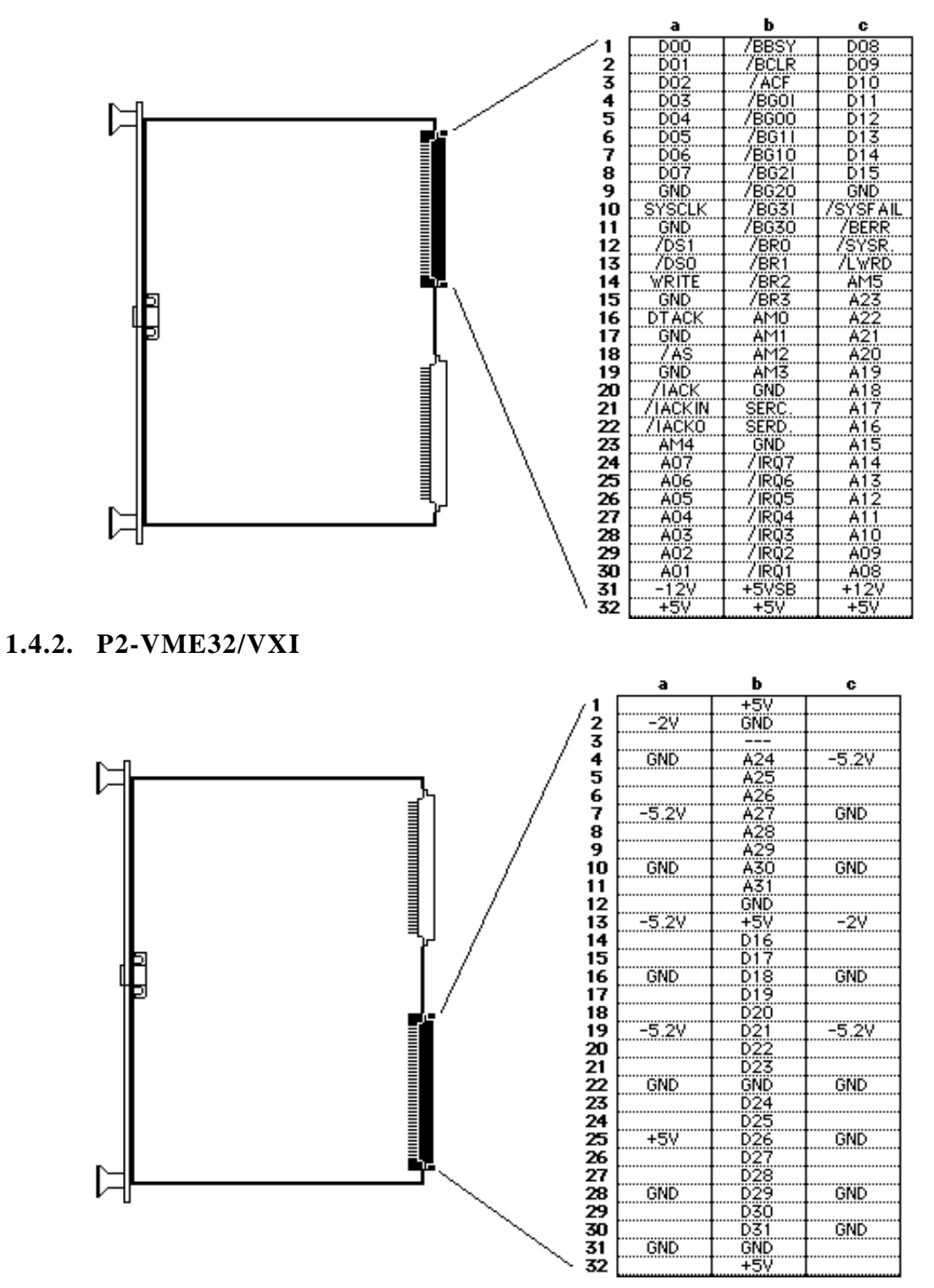

# **1.4.3. DL400C**

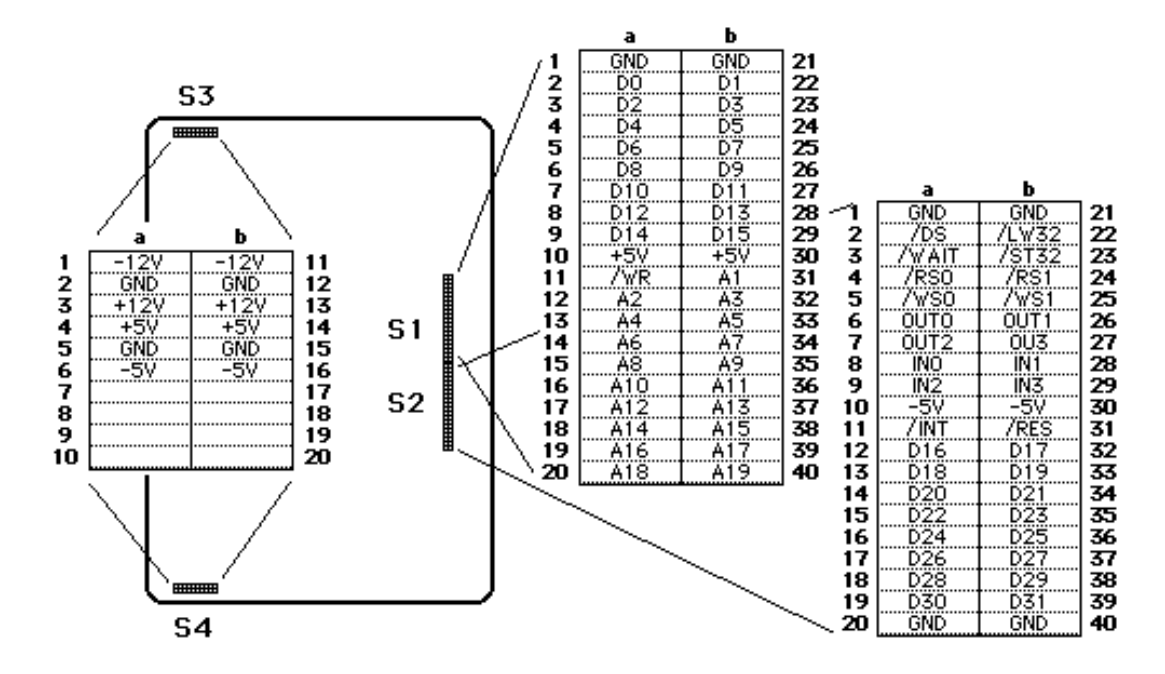

#### **2. BETRIEB**

## **2.1. Konfigurierung**

#### **2.1.1. Jumper**

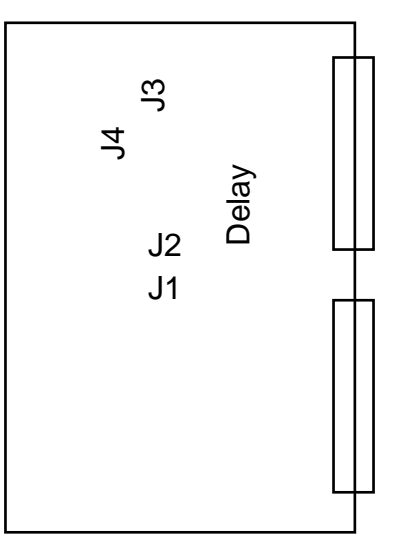

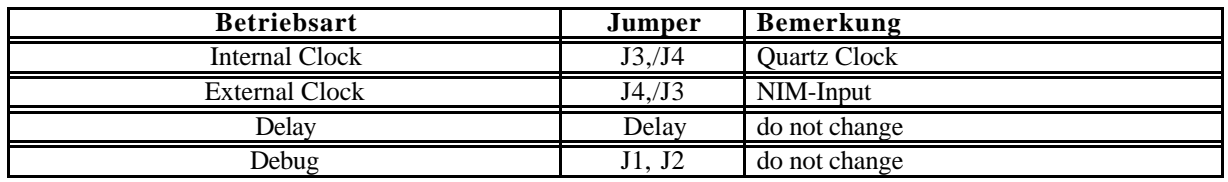

#### **2.1.2. SHORT-Adresse**

Um das Modul im SHORT-Adressraum von VME ansprechen zu können, muß die gewünschte Adresse des Moduls mit den Rotary-HEX-Schaltern auf der DL400 Basisplatine eingestellt werden (siehe weiter unter 2.3. Programmierung).

#### **2.1.3. Interne/Externe Clock**

Falls die interne Clock mit 100 MHz benutzt werden soll, muß **Internal Clock** gesetzt werden.

#### **2.1.4. Nichtlineare/Lineare Kennlinie**

Bei nichtlinearer Eingangsbeschaltung der FADCs ist der Zusammenhang zwischen dem FADC-Code (C) und der Eingangsspannung (Ui ) am Modul nach folgender Formel gegeben:

$$
U_i = \frac{C}{256 - a * C} * U_0 / K;
$$

K (=10) kennzeichnet die Verstärkung des Anpaßverstärkers. a (=0.75) ist der Expansionsfaktor.  $U<sub>O</sub>$  (=0.5V) ist die Referenzspannung bei  $U<sub>i</sub>$  =0;

**ACHTUNG:** Bei linearer Eingangsbeschaltung des FADC müssen die Widerstände R79…R82 (=15.4  $\Omega$ ) unter den FADC chips entfernt werden (a=0, U<sub>0</sub> = 2V).

# **2.2. Bedienung**

#### **2.2.1. Eingangssignale**

Die analogen Signale für 4 Kanäle werden als differentielle Signale von der Frontseite zugeführt. Die Eingangsimpedanz zwischen den Eingangspins ±Cn beträgt **100**Ω. Die Spannung für Vollaussteuerung beträgt **160mV**.

#### **2.2.2. Steuerung**

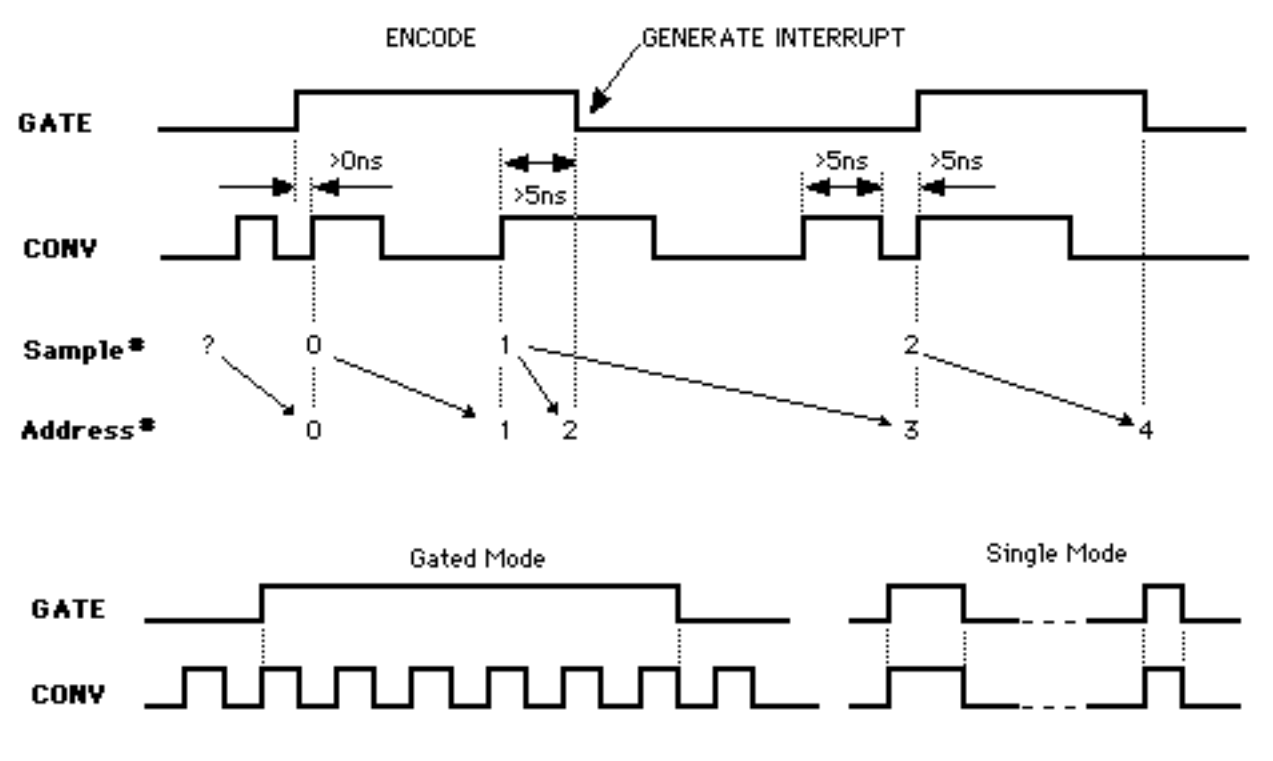

Zur externen Steuerung dienen im wesentlichen die 2 NIM-Signale GATE und CONVERT:

- CONVERT: Dieses Signal stellt die Clock für die Konvertierung dar.
- GATE: Dieses Signal bestimmt die Dauer der Konvertierung.

# **2.3. Programmierung über DL400**

Das Modul ist ohne Programmierung zunächst nur im **Short**-Addressbereich (AM=\$2D oder \$29) ansprechbar. Die Bezeichnung "ss" in den folgenden Adressangaben steht für die Einstellung der HEX-Schalter!

## **2.3.1. Reset**

WRITE:

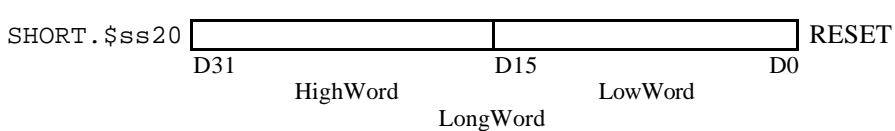

# **2.3.2. Initialisierung**

Für die Festlegung der Standard-Basisadresse des Moduls, der Modulgröße, der gewünschten Addressmodifier und der Parameter für einen Interrupt müssen verschiedene Register (im **Short**bereich) auf der DL400 Basisplatine geladen werden!

#### WRITE:

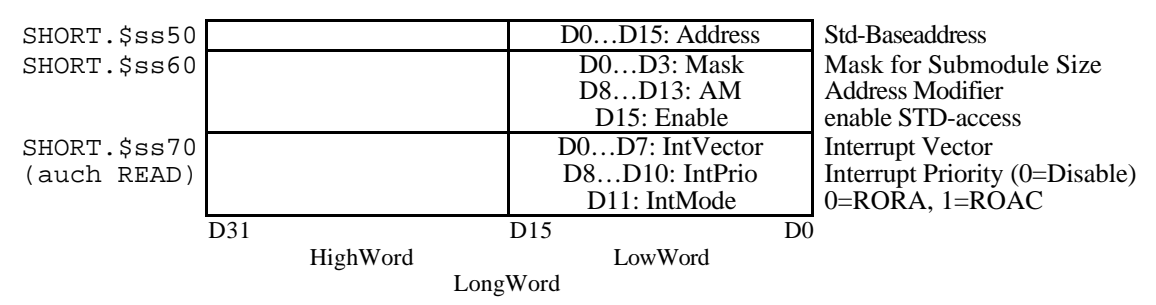

Festlegung der Modulgröße:

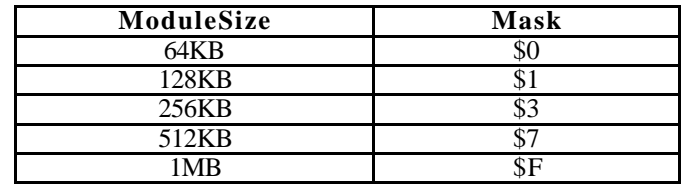

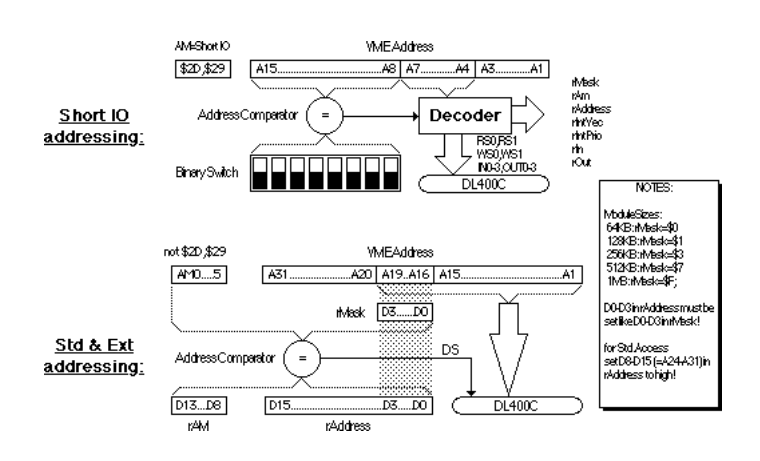

# ACHTUNG:

- D0...D3 in Address muß genauso wie D0...D3 in Mask gesetzt werden!
- D8…D15 in Address bei **Standard**-Zugriff auf HIGH setzen!

# **2.3.3. Speicheraufteilung**

# READ:

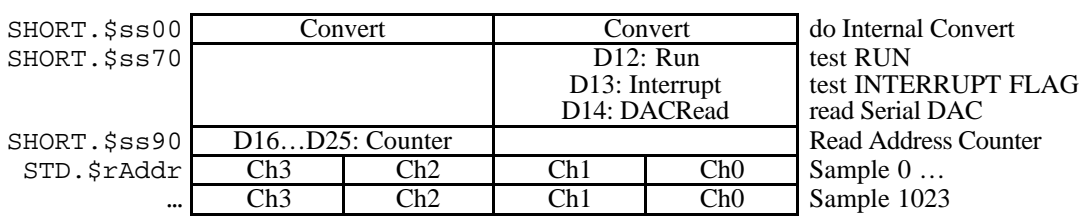

#### WRITE:

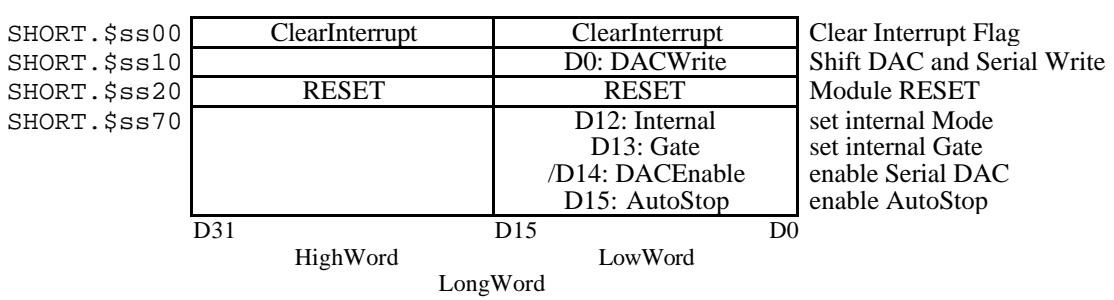

# **2.3.4. Speicheraufteilung DL401Z**

#### READ:

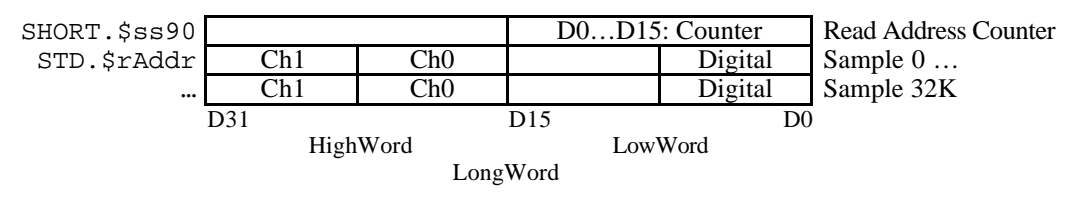

# **2.3.5. Serial DAC Programmierung**

Für die volle Ausnutzung der Dynamik kann von jedem Kanal die Schwelle unabhängig calibriert werden. Zu diesem Zweck wird ein 4 Kanal DAC mit 6 bit Amplitudenauflösung programmiert. Bei einer Eingangsspannung von 0V am FADC ergeben sich etwa folgende Werte:

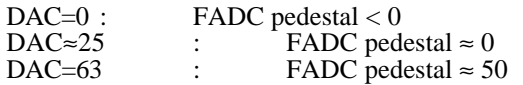

Die DACs müssen seriell gelesen bzw. beschrieben werden. Die Reihenfolge für die Datenbits ist von **D5 nach D0** über **Kanal 3 nach Kanal 0**!

SCHEMA für Lesen (und Setzen) der DACs:

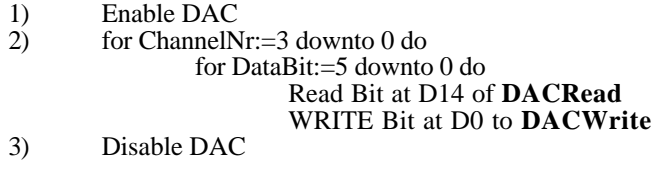